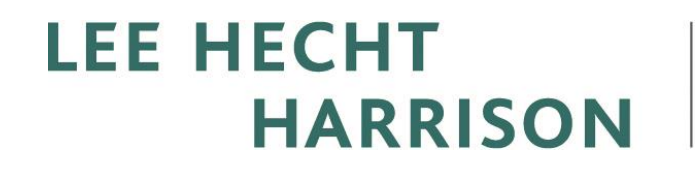

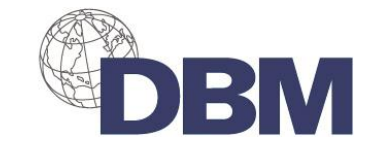

# **Anexo 24: Uso de Herramientas Virtuales**

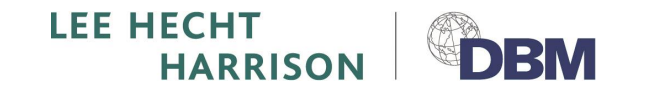

# **Uso de Herramientas Virtuales**

LHH DBM Perú se preocupa en fomentar la disminución de recursos: papel, mensajería y energía, a través del uso de Herramientas Virtuales

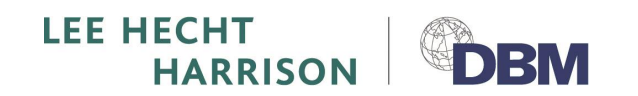

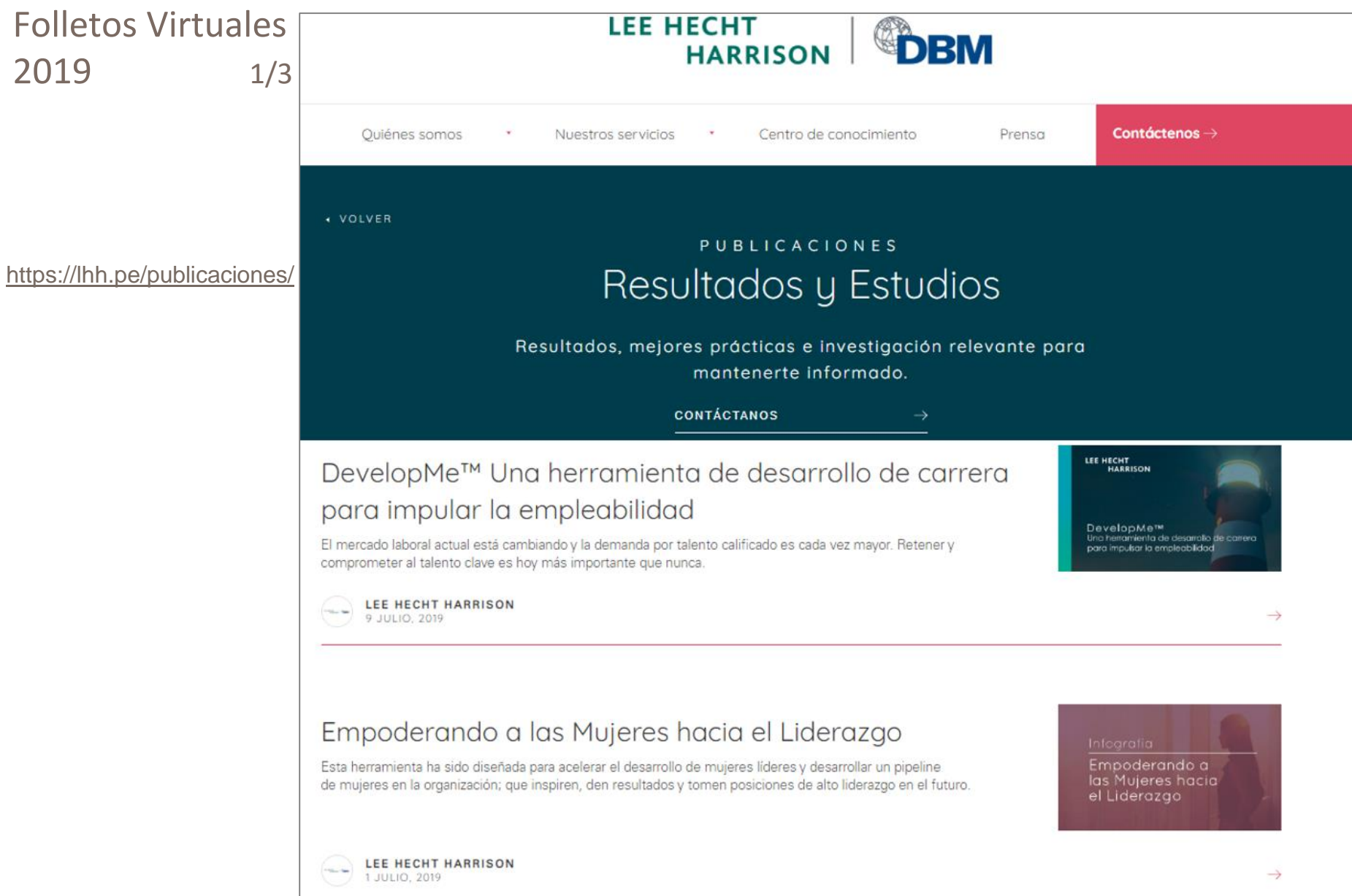

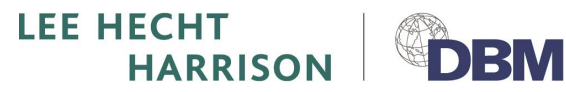

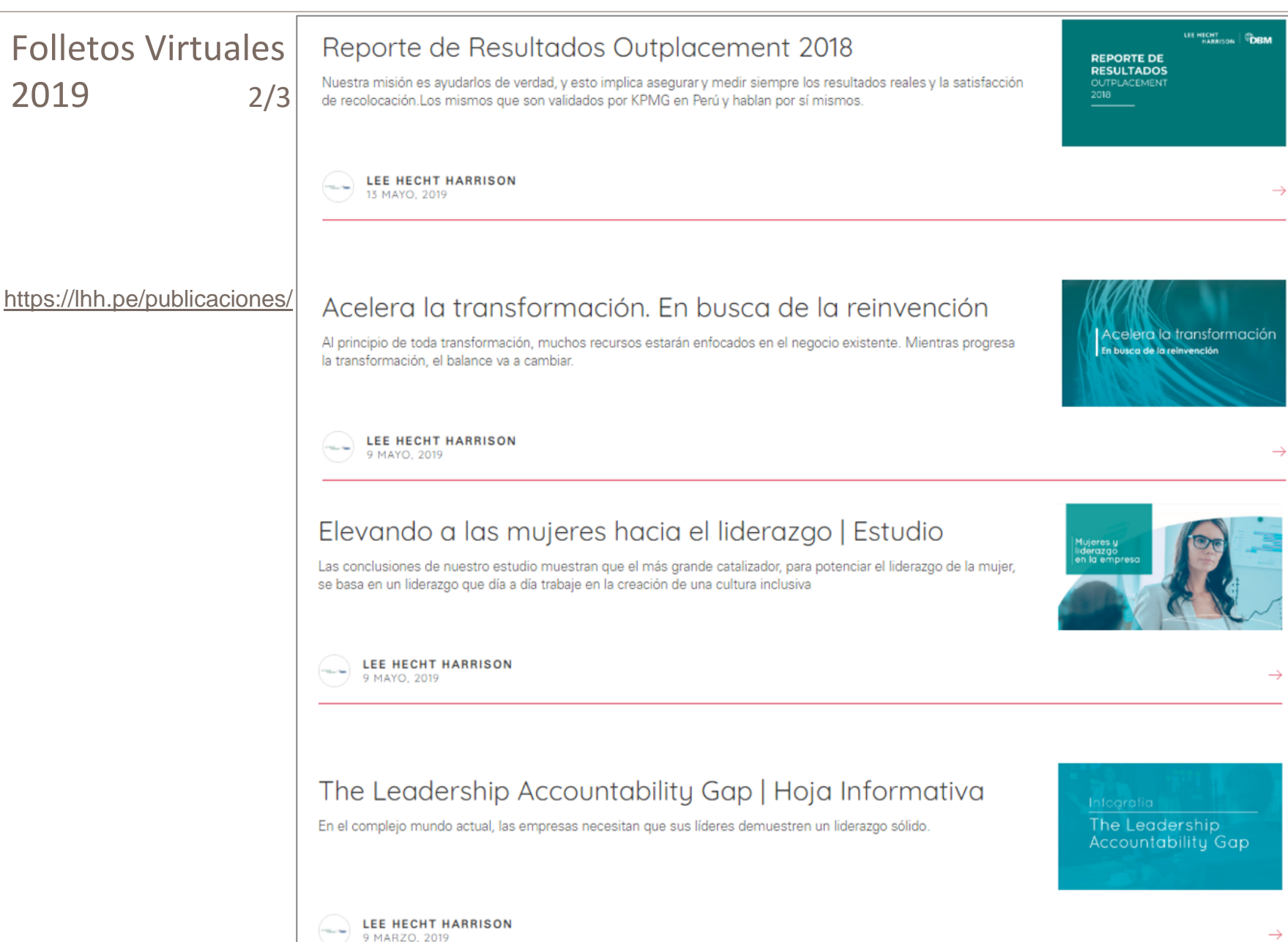

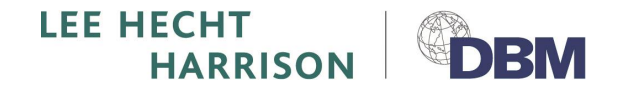

## Folletos Virtuales 2019 **3/3**

<https://lhh.pe/servicios/outplacement/active-placement/>

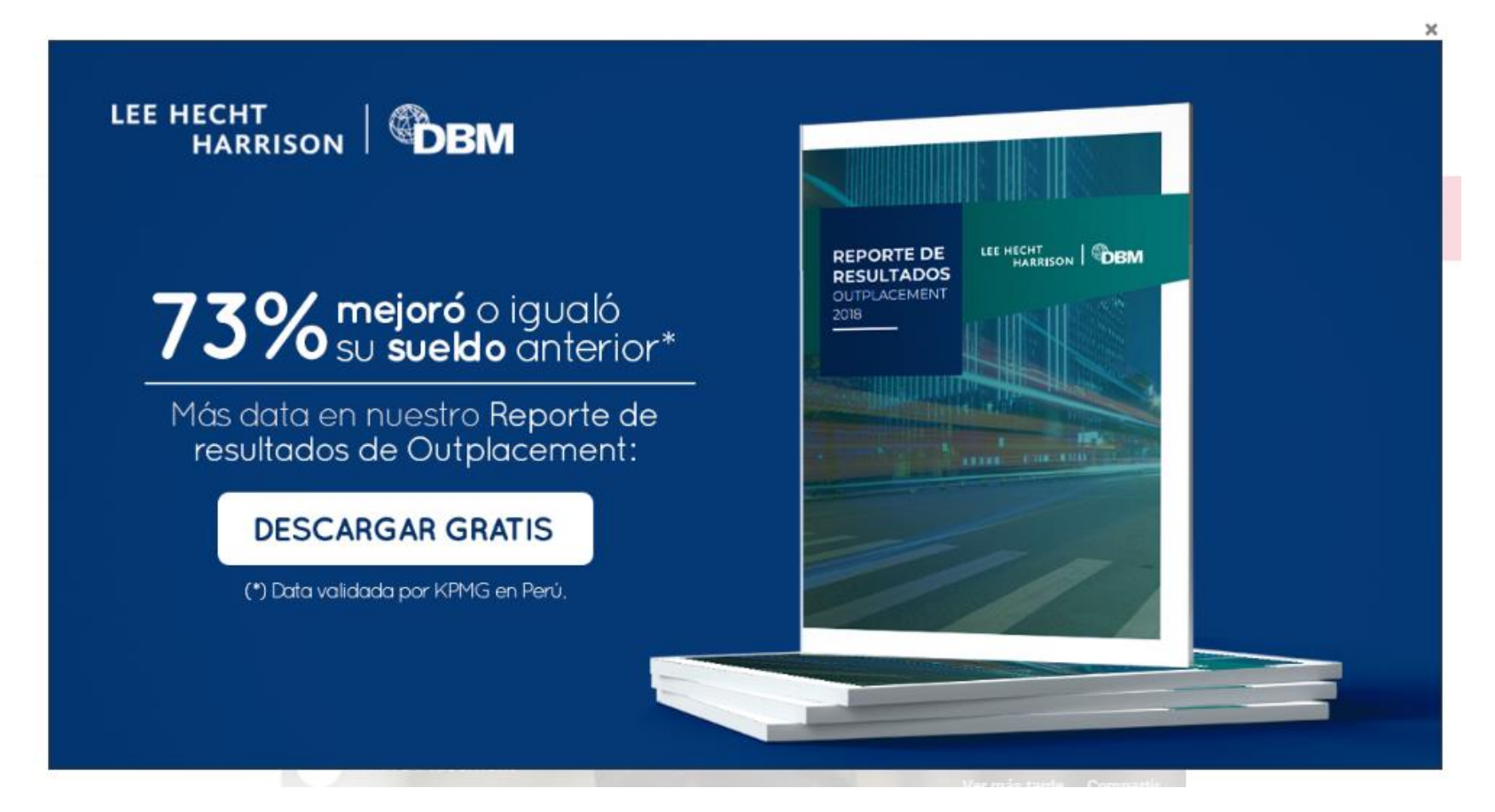

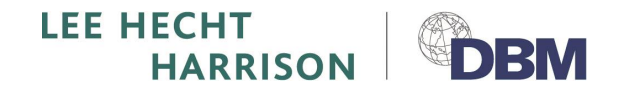

#### in  $\blacksquare$  $\odot$ Nuestros condidato Intranet: Digital Talent v Login CRN | Actividades | Publicaciones Contacto | Ines Temple | Transform to Perform  $\rightarrow$ Exchange 1/3 **LEE HECHT ECHT**<br>HARRISON Ouiénes somos Nuestros servicios Centro de conocimiento Prensa Contáctenos → <https://lhh.pe/digital-talent-exchange/>**VOLVER** BANCO DE TRABAJO Digital Talent Exchange Digital Talent Exchange (DTE) es nuestra nueva plataforma global diseñada con el fin de favorecer el contacto entre nuestros candidatos en transición de carrera y las oportunidades del mercado laboral. Conectamos el talento de nuestros candidatos con las necesidades de tu empresa. Mediante esta plataforma, podrás identificar candidatos que están en proceso de transición, no solo en Perú sino en los distintos países donde Lee Hecht Harrison tiene presencia. Además, podrás evaluar sus hojas de vida, ponerte directamente en contacto con ellos y tendrás la posibilidad de publicar ofertas de trabajo de manera ágil y sencilla. Este servicio es gratuito para las empresas. Contamos con una amplia base de datos de candidatos de diversos sectores y perfiles, somos expertos en el mercado laboral y podemos apoyarte en tu proceso de selección de forma gratuita brindándote el talento que necesita tu organización.

Para saber más sobre esta herramienta envíanos un mail a giselle.rodriguez@lhh.pe

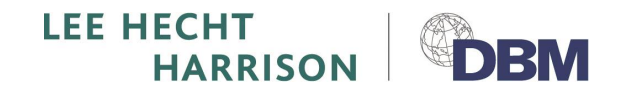

### Intranet: Digital Talent Exchange 2/3

## Una vez que contactan a nuestra Talent Promoter, los clientes pueden acceder a la plataforma Digital Talent Exchange.

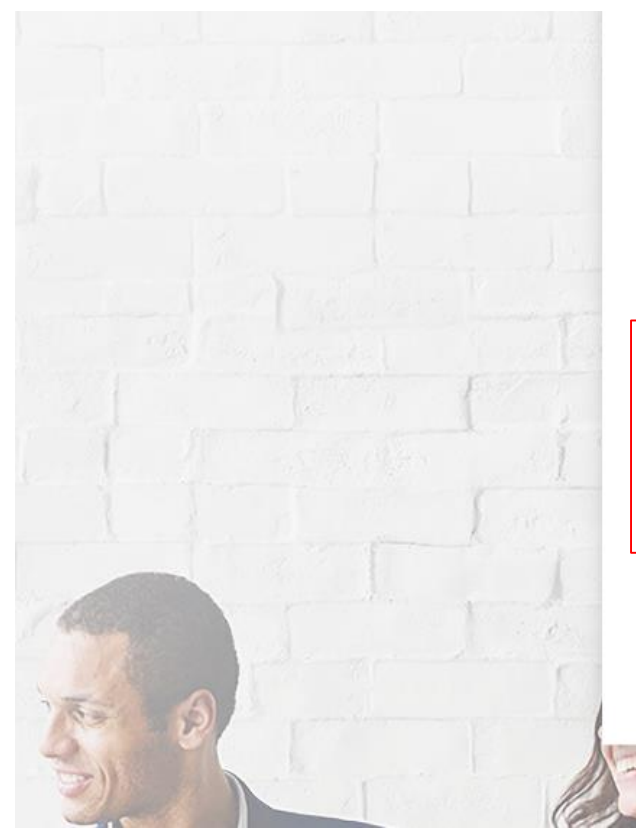

### Bienvenido a LHH Digital Talent Exchange Digital Talent Exchange

¡Publique ofertas de empleo y contrate con rapidez! Conecte con grandes talentos de todos los niveles, experiencias y sectores... ¡sin coste alguno! Comience a ahorrar tiempo. publique su oferta de empleo y busque entre nuestros CV ¡hoy mismo!

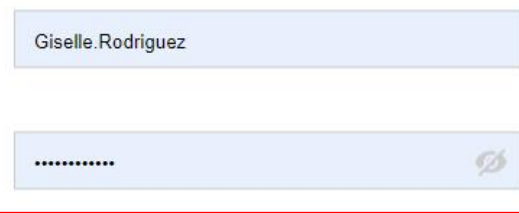

¿Ha olvidado la contraseña? **REGISTRO** 

¡INICIO!

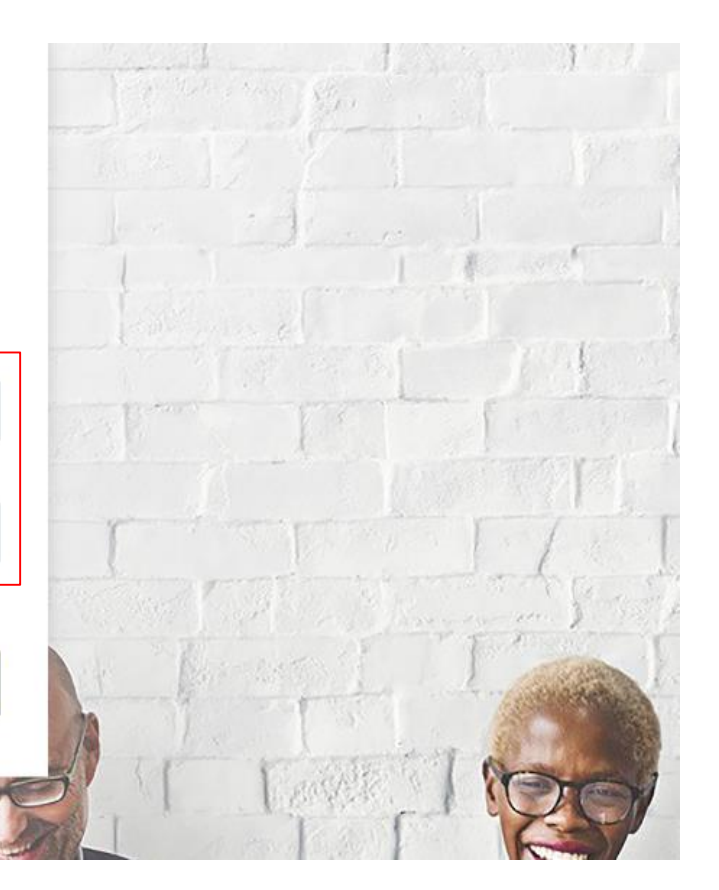

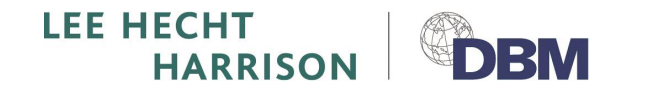

## Intranet: Digital Talent Exchange

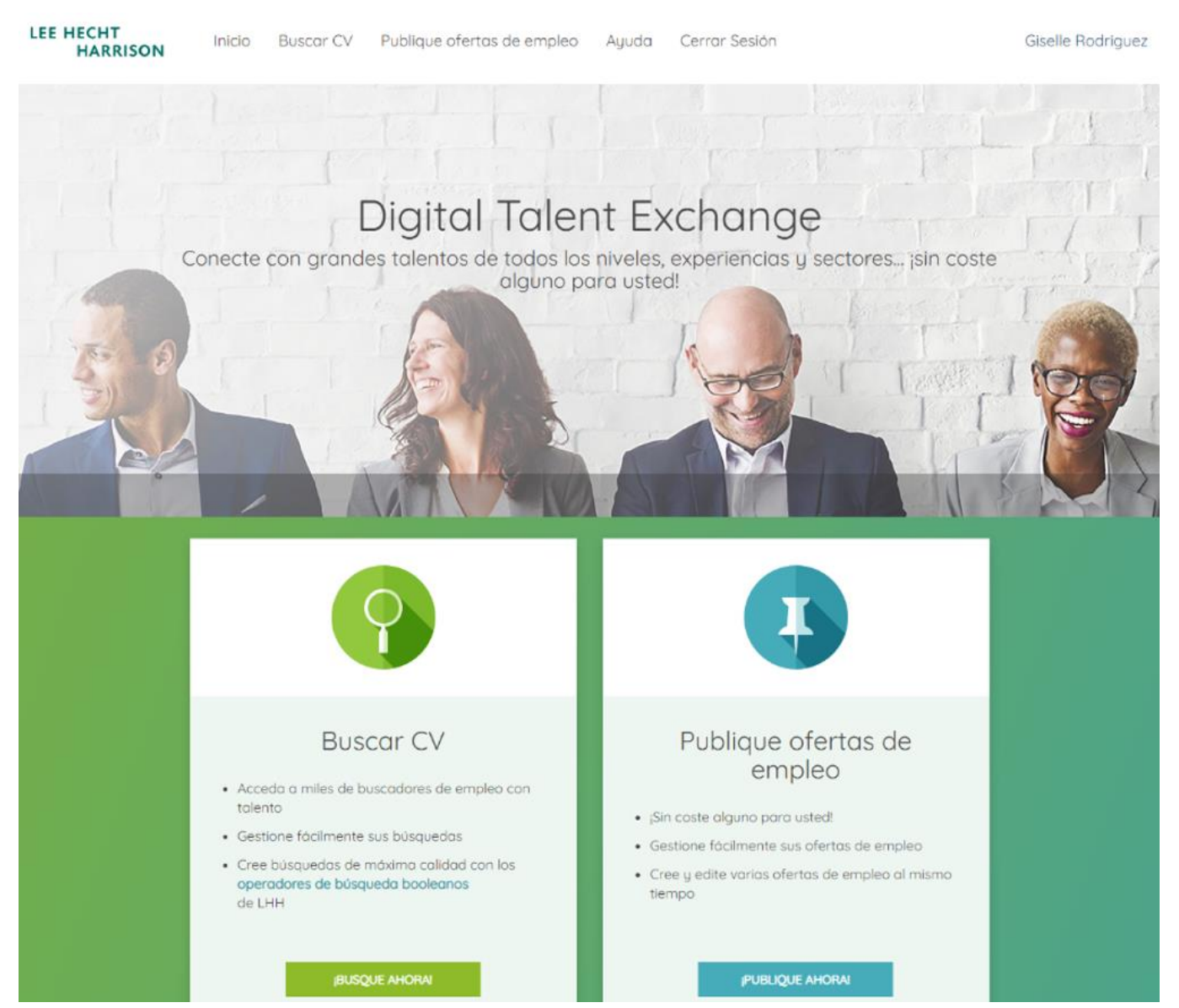

 $3/3$ 

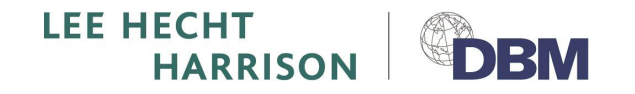

### Envío de Reporte de Resultados Virtualmente 2019

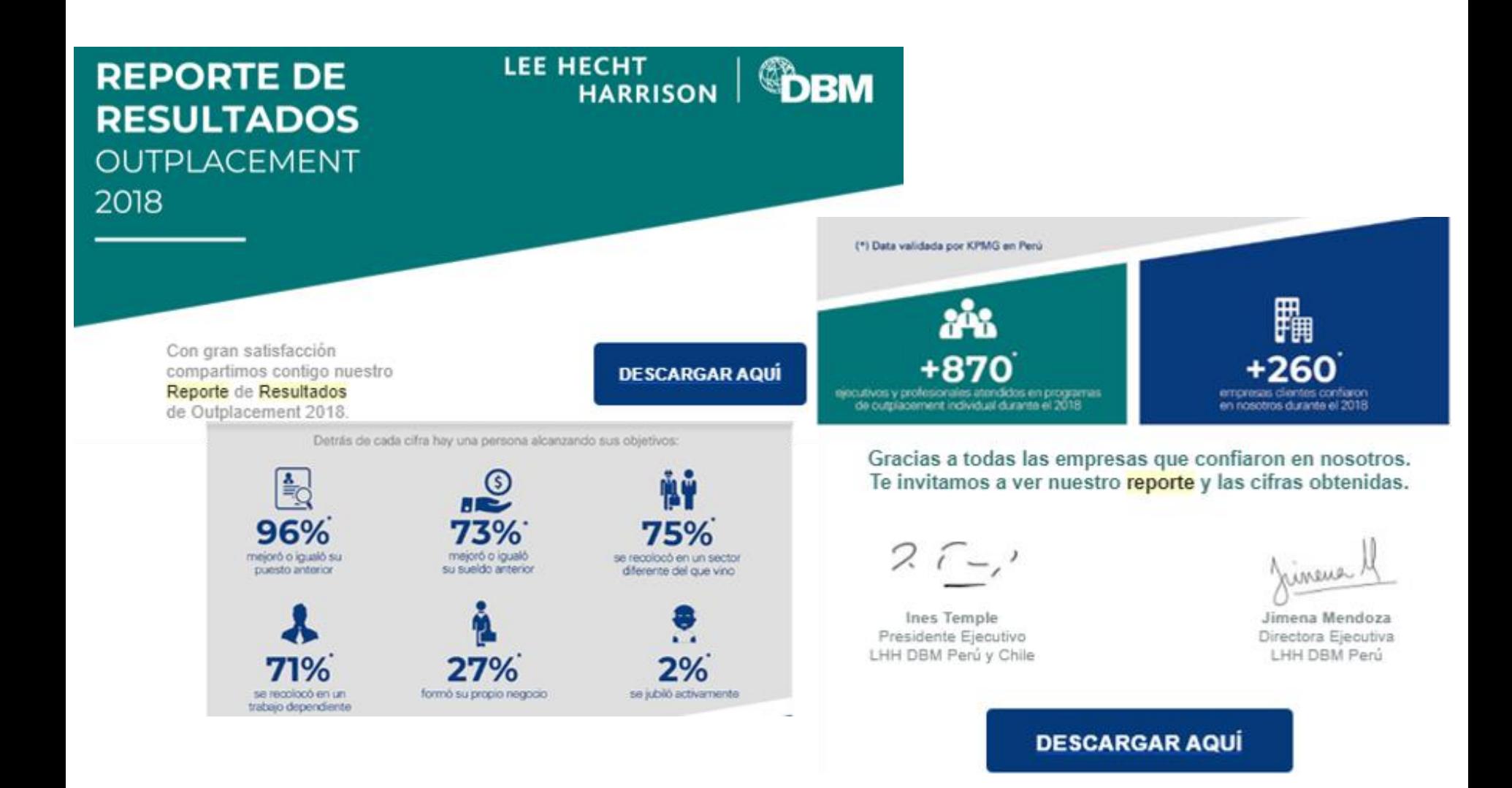

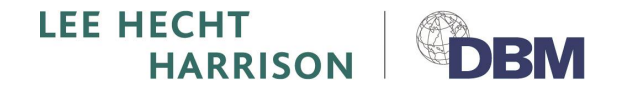

### Boletín ¡Lidera tu Carrera HOY!

Boletín ¡Lidera tu carrera HOY! Recibidos x

LHH DBM Perú <contact@lhhperu.pe>

para mí –

Version Online

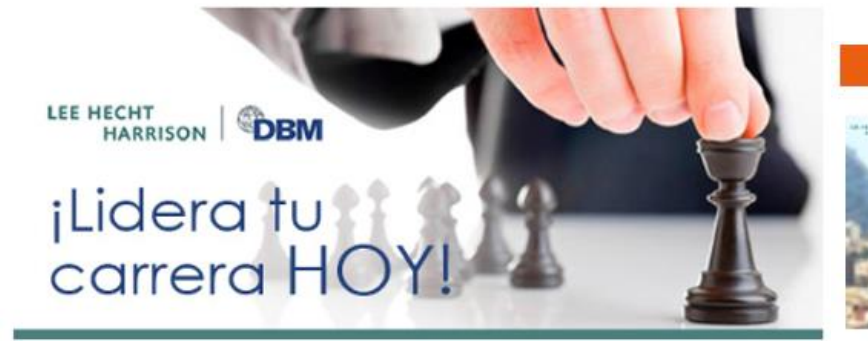

Queridos amigos,

Compartimos con ustedes nuestro boletín ; Lidera tu carrera HOY!, esperamos que lo disfruten.

El equipo de LHH-DBM.

#### **Artículos**

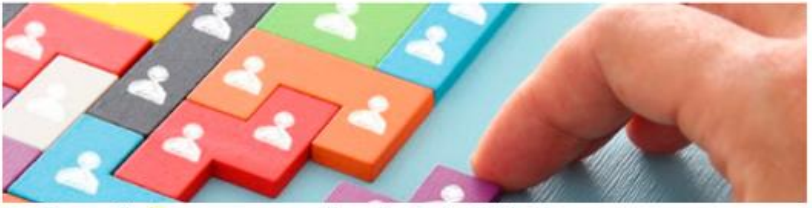

¿Desarrolla tu empresa una cultura de empleabilidad? Por Ines Temple

'Desarrollar una cultura de empleabilidad demuestra respeto por las personas ya que les da la oportunidad de reflexionar sobre su proyecto de carrera

#### 3 abr. 2019 9:29

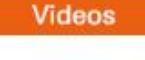

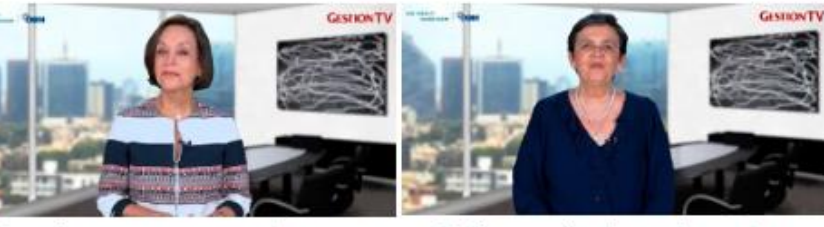

Consejos para crear y mantener una buena imagen profesional Por Donia Mendez

 $\rightarrow$  Ver video

¿Estás cumpliendo con lo que tus iefes esperan de ti? Por Rosario Almenara

 $\rightarrow$  Ver video

#### **Transformation Insights - LHH**

Más ideas sobre lo que se necesita para desarrollar su talento profesional y transformar su organización a través del boletín global de Lee Hecht Harrison.

- How to Build Better Relationships with Your 3 How a Global Communications Company Employees RANJIT DE SOUSA I LHH PRESIDENT
- 2 The CHRO View: From the Front Lines of **Transformation at Fellowes Brands** DAN LETT I LHH
- Has Made Constant Change Part of Its Culture JOANNE LAYNE I LHH
- The Seven Worst M&A Mistakes and How to **Avoid Them** CHARLES DE SABRAN-PONTEVÉS & JOANNE LAYN

>Ver más

#### $\rightarrow$  Leer mas

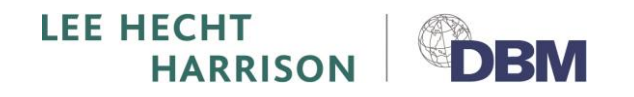

Reemplazo de Manuales impresos por uso de portátiles para la realización de Talleres Iniciales Active Placement- 2017

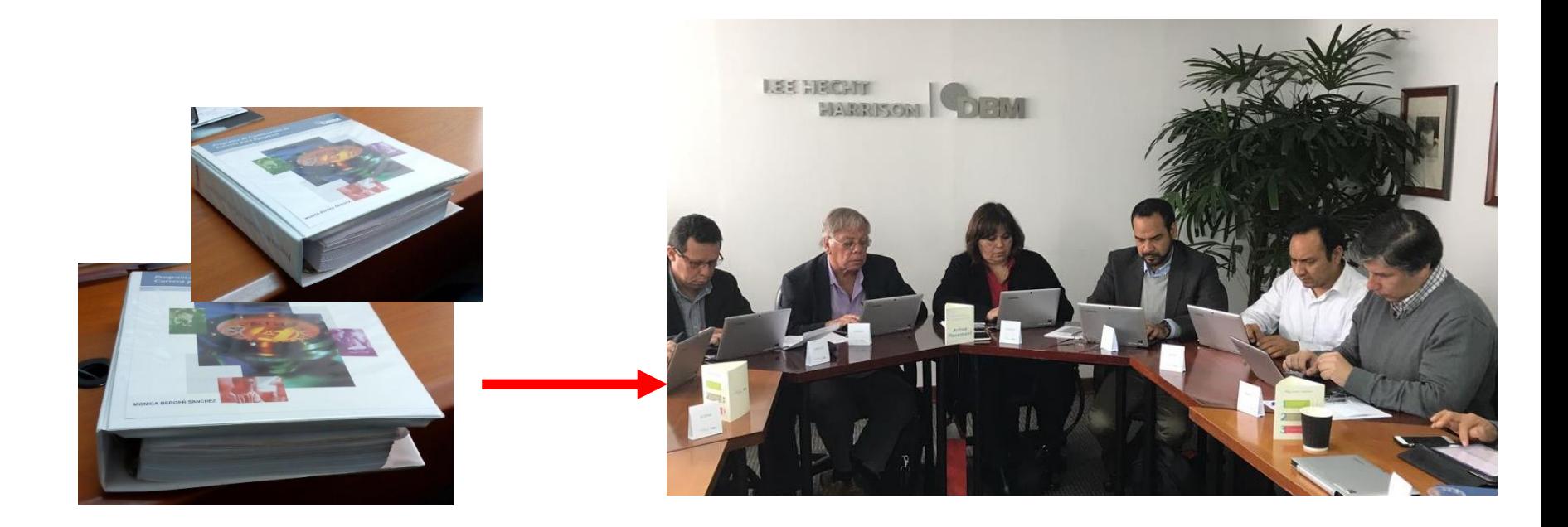

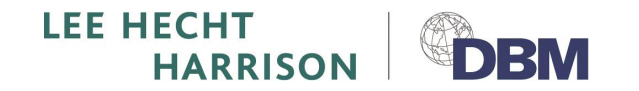

Reemplazo de Entrega de Materiales en dispositivo USB por envío Vía We Transfer-2019

Fwd: martamachadopty@gmail.com ha descargado tu transferencia

De: WeTransfer <noreply@wetransfer.com> Date: mar., 15 oct. 2019 a las 16:53 Subject: martamachadopty@gmail.com ha descargado tu transferencia To: <fabiola.mongrut@lhh.pe>

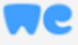

### martamachadopty@gmail.com ha descargado los archivos

1 elemento, 10 MB en total · Se eliminará el 22 de Octubre de 2019

#### Enlace de descarga

https://we.tl/t-SOV6kEaabG

#### 1 elemento

2. Readiness Garpeta · 19 elementos

#### Mensaje

Estimada Sra. Machado. Le envío las herramientas y recursos de la etapa de Readiness.

Saludos. Fabiola

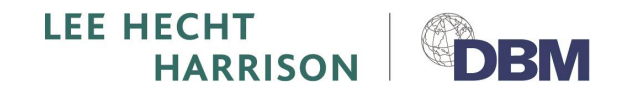

### Reemplazo de "Acuerdo de Servicio" – Agosto 2018

Ficha de datos física (llenado de datos y firma manual) Ficha de datos digital (llenado y firma digital)

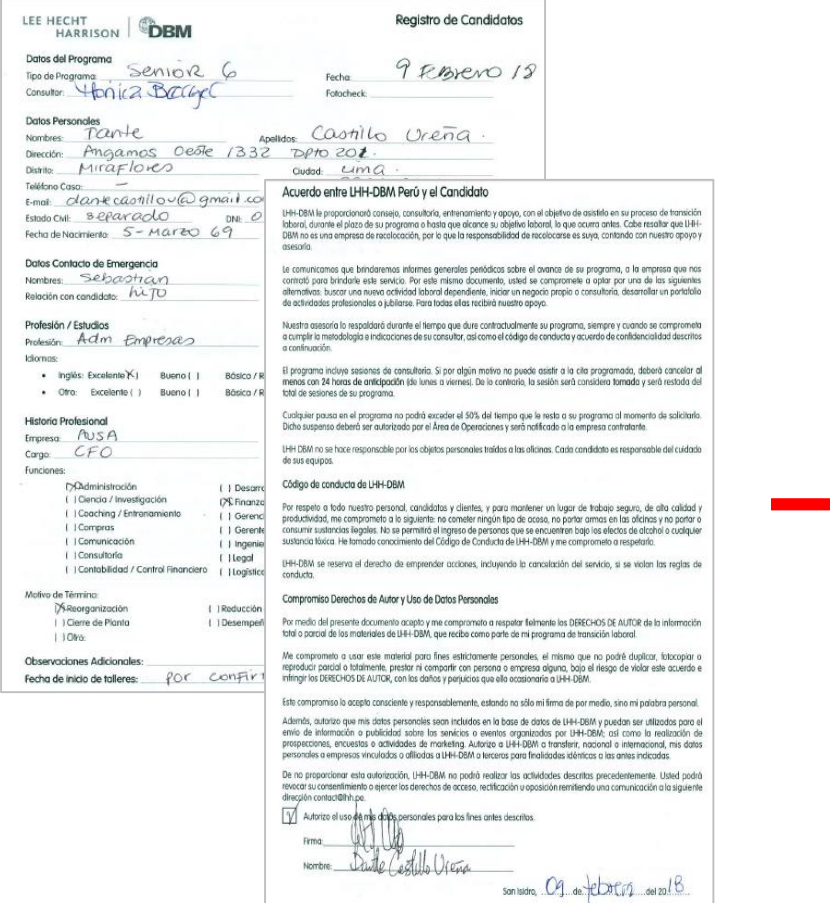

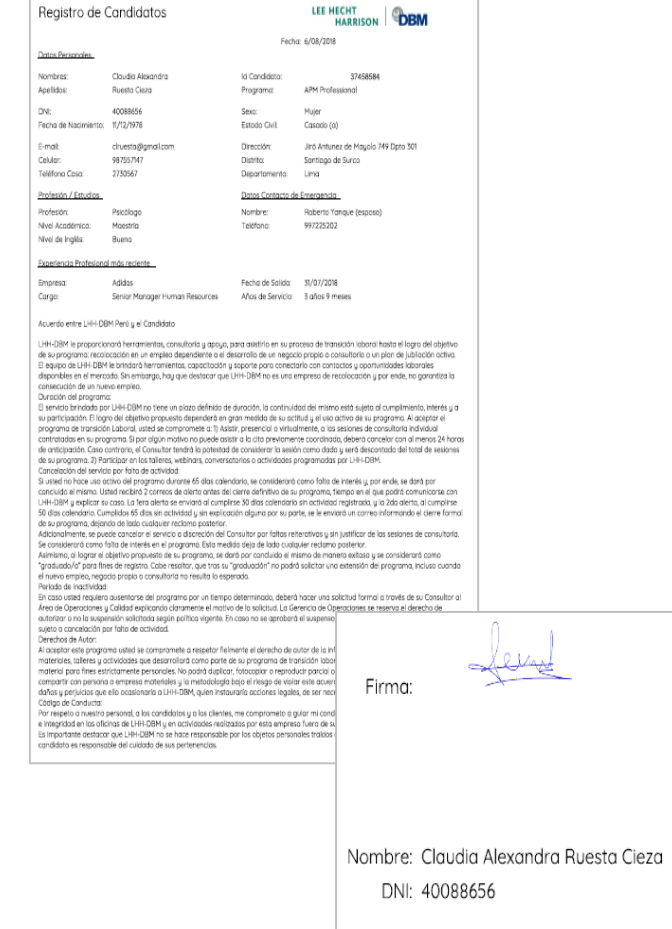

**13**

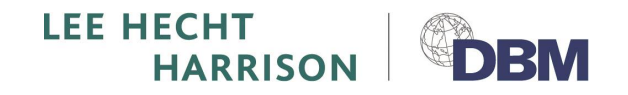

### Reemplazo de "Ficha de Datos del Candidato" - Agosto 2018

### Ficha de datos física (llenado de datos manual) Ficha de datos digital (llenado de datos)

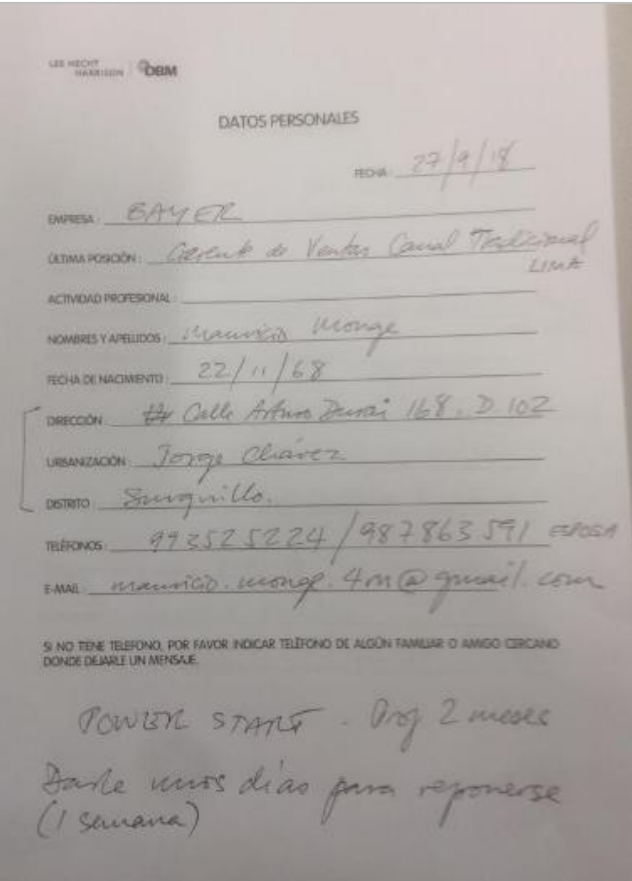

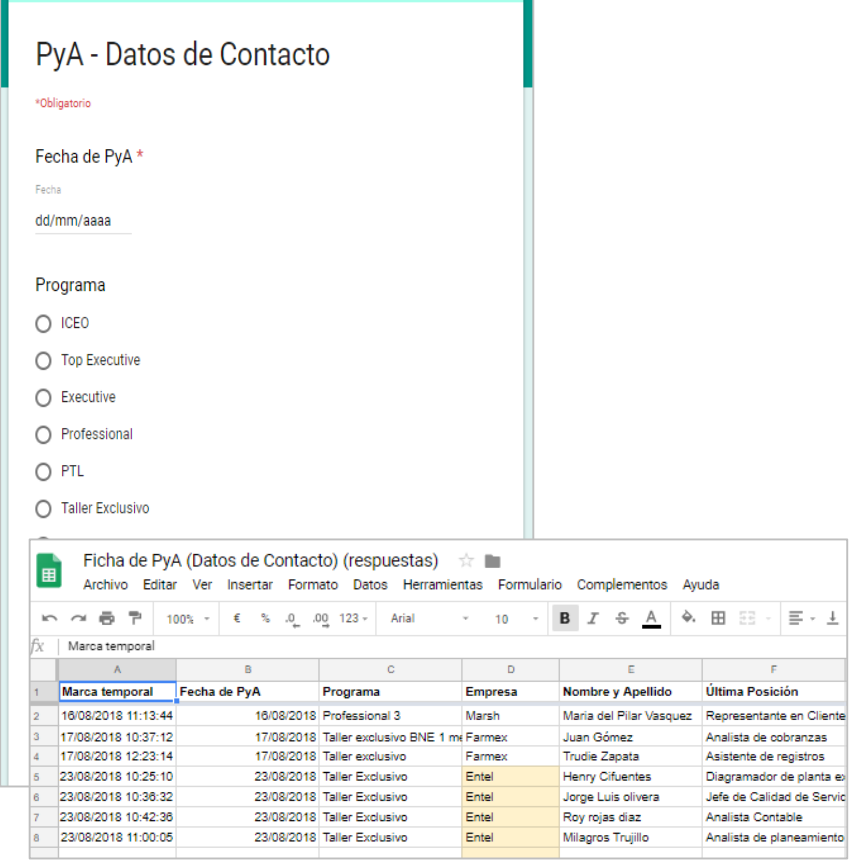

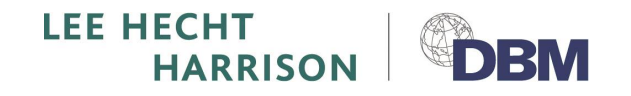

### Reemplazo da Material de Bienvenida – Octubre 2018

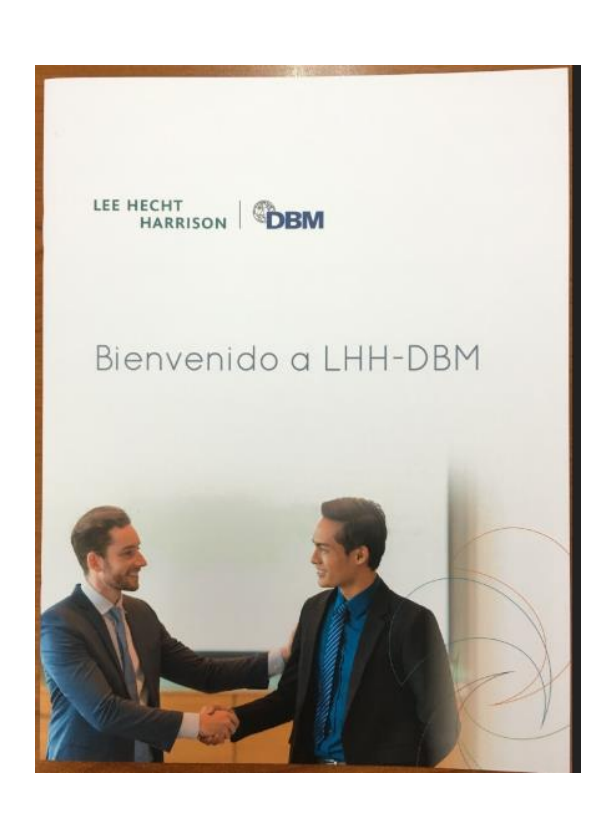

### Mail de Bienvenida con contenido digital **Manual de Bienvenida (físico)**

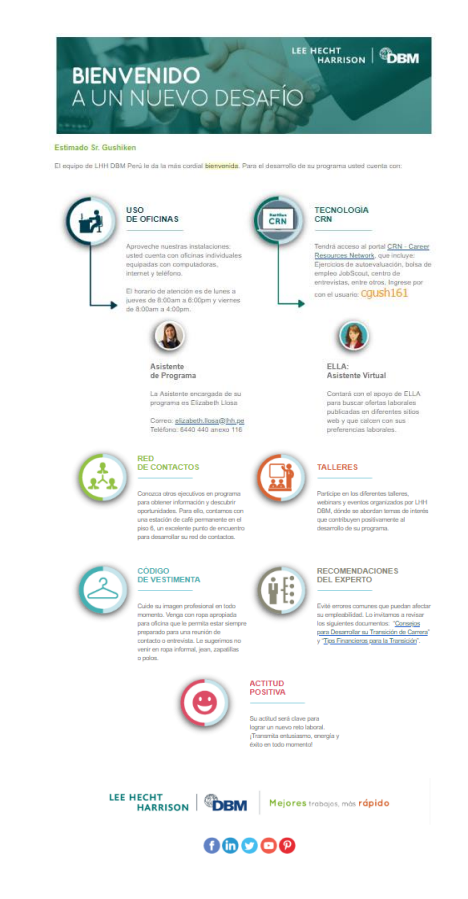

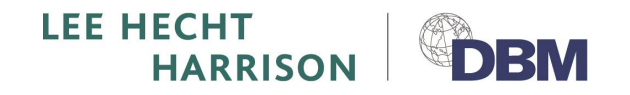

### Reemplazo de "Calendario de Actividades Mensual" - Agosto 2018

### Calendario de actividades Virtual (Ingreso a través de in link) Enviado originalmente en físico y por correo

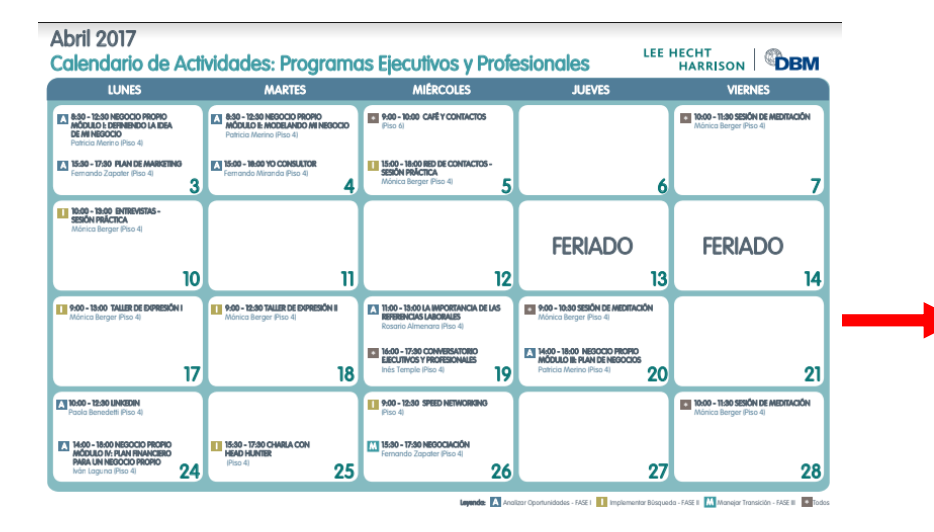

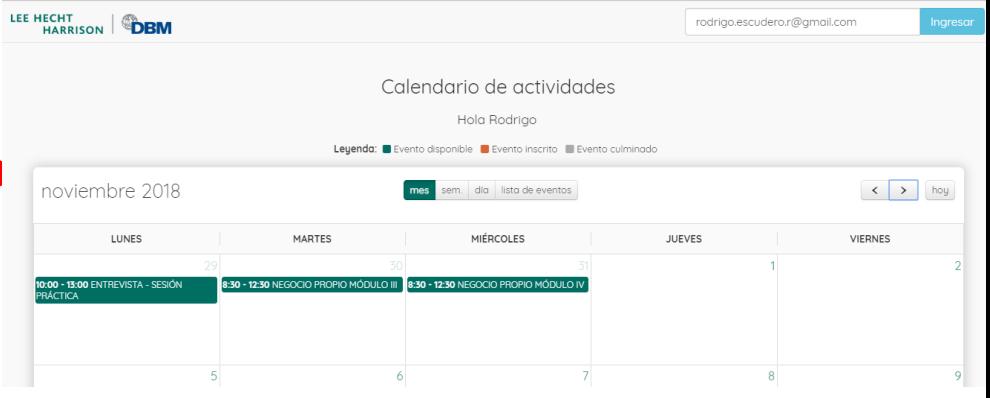